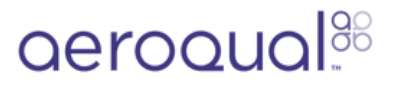

## **Access Ranger Data on Aeroqual Cloud**

How to access Ranger data on Aeroqual Cloud.

Written By: StJohn Vuetilovoni

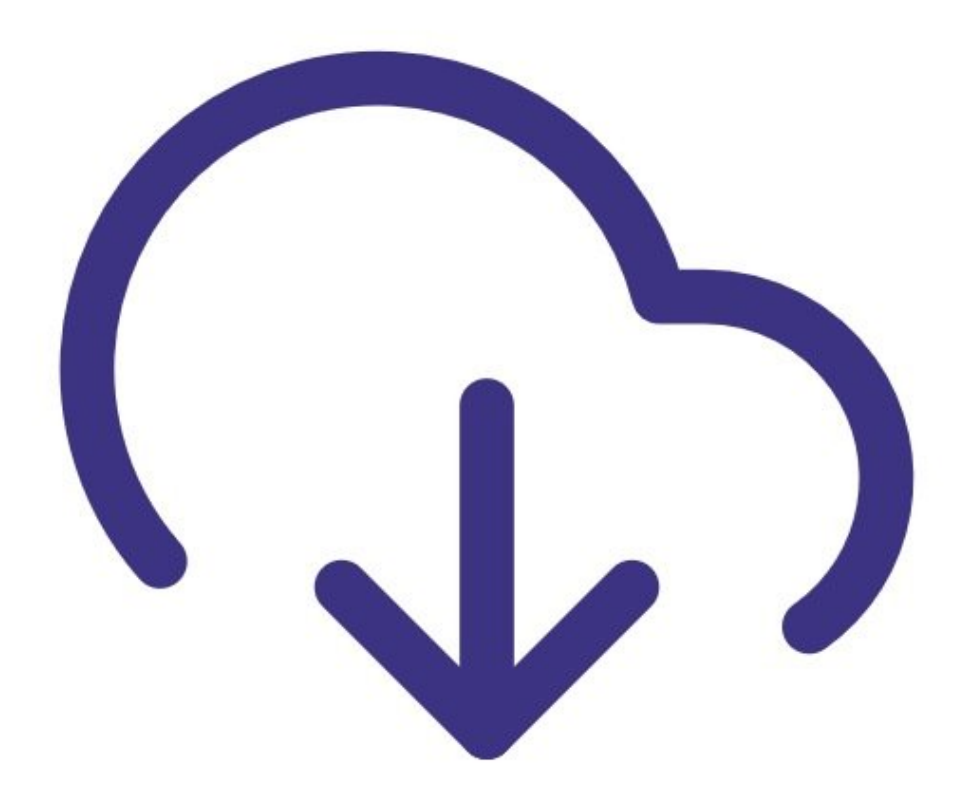

**This document was generated on 2023-09-06 12:57:30 AM (MST).**

## **Step 1 — Data Access**

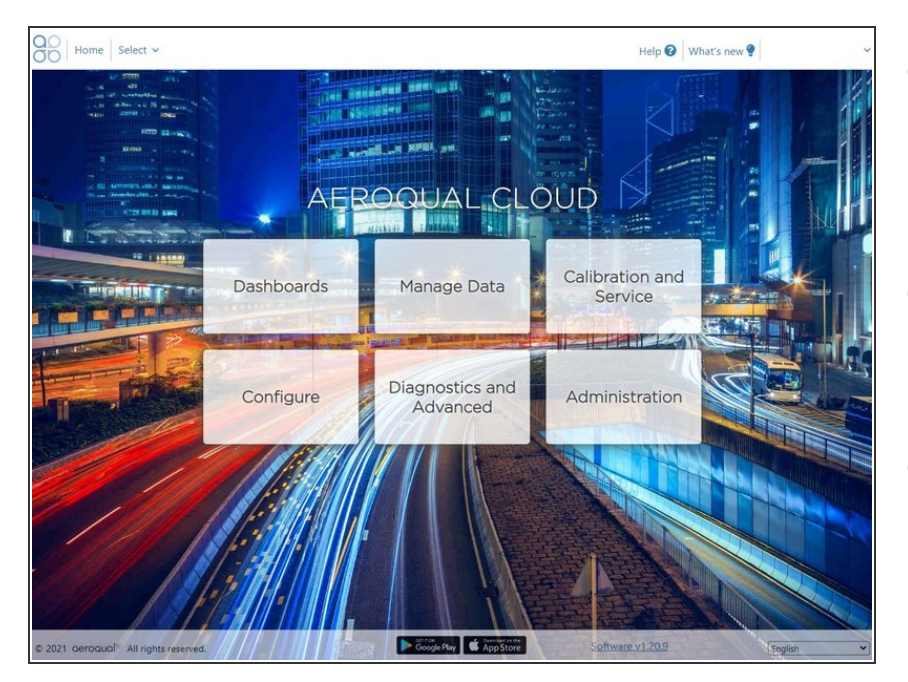

- **Option 1**: Enable Wi-Fi on Ranger. As long as Wi-Fi is enabled, all logged data is immediately synchronized to Cloud.  $\bullet$
- **Option 2**: Manually export the log file via USB, and then synchronize it to Cloud later.  $\bullet$
- Log on to Aeroqual Cloud cloud.aeroqual.com using your logon and password.  $\bullet$

Visit related guides:

[Configure](file:///Guide/Connect+Ranger+to+Wi-Fi/291) Wi-Fi (Easy)

Export [logged](file:///Guide/Export+logged+data+via+cable/293) data via cable

For further support, contact Aeroqual Support by emailing support@aeroqual.com

**This document was generated on 2023-09-06 12:57:30 AM (MST).**